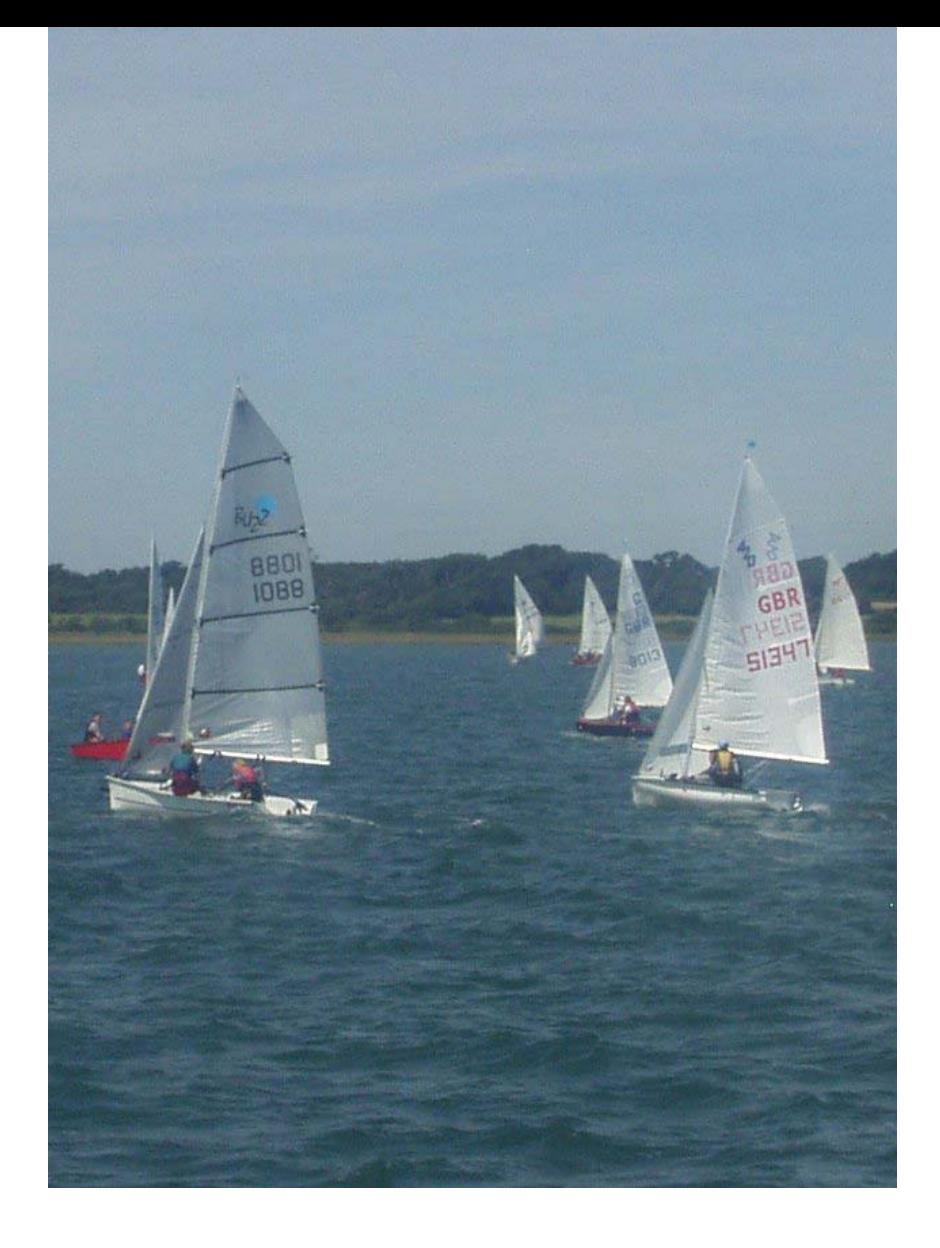

# **THE RYA PORTSMOUTH YARDSTICK SCHEME 2007**

**Specimen Races**

*Published by the Royal Yachting Association RYA House, Ensign Way, Hamble, Southampton SO31 4YA Tel: 0845 345 0383 Fax: 084 345 0329 Web: www.rya.org.uk* 

© 2007 Royal Yachting Association All rights reserved. No part of this publication may be produced, stored in a retrieval system, or transmitted in any form or by any means, electronic, mechanical photocopying, recording or otherwise, without the prior permission of the publisher.

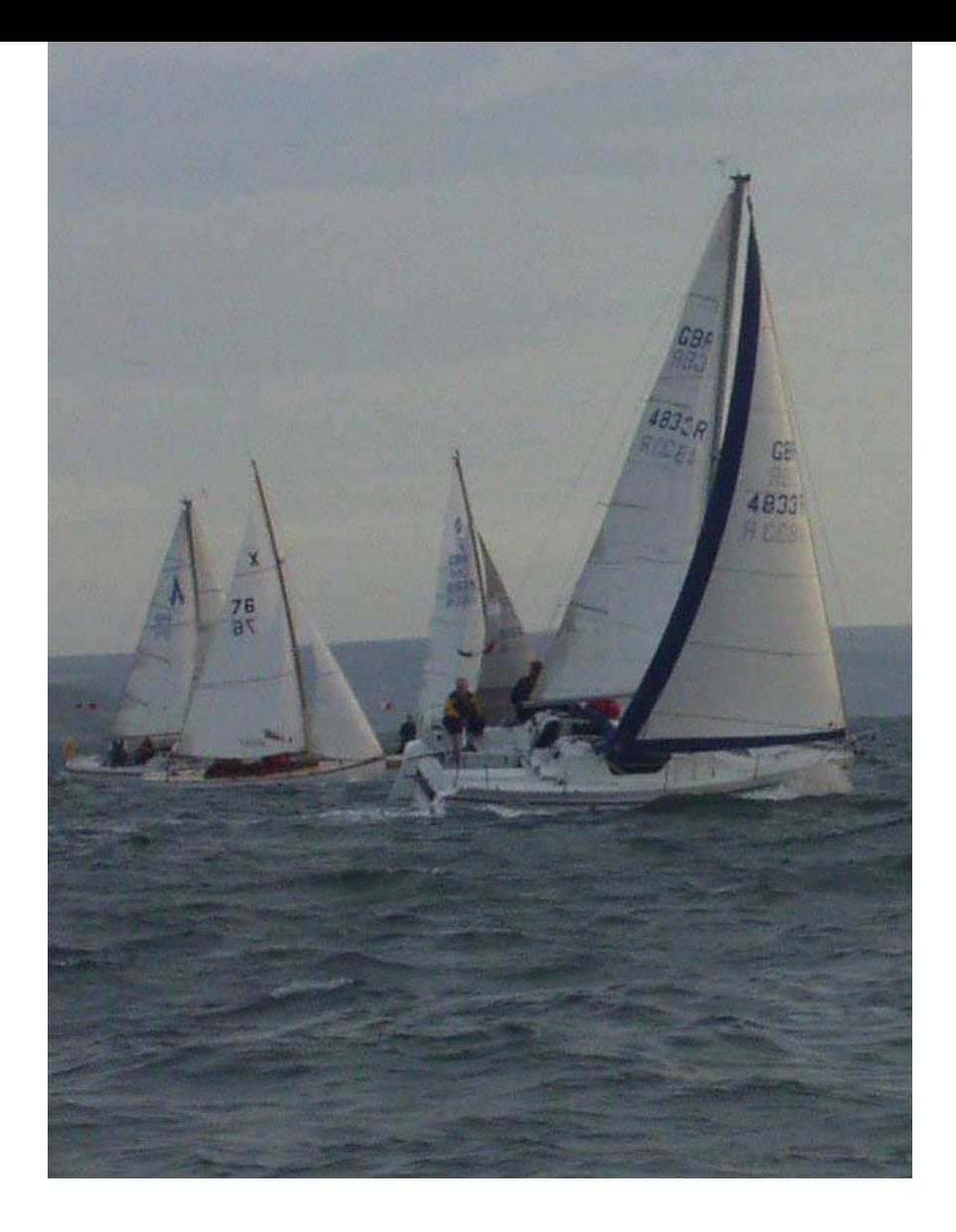

Each specimen is based on an actual race and so the Portsmouth Numbers and their Status will not necessarily be the same as published in the current Lists. All the specimen races illustrate Portsmouth Number adjustment.

Specimen Race Zero is a dinghy race with few classes each with several finishers. It gives entry level race analysis to allow clubs to make a simple start on the review and adjustment of Portsmouth Numbers. The method will not provide ideal Numbers but allows experience to be gained before moving to more sophisticated methods.

Specimen Race One is similarly a dinghy race with few classes each with several finishers. It gives a more sophisticated post race analysis although Crew Skill Factor (see 3.12), because of the nature of the fleet, is assumed to even out and is ignored.

Specimen Race Two is a dinghy race with a limited numbers of boats in each class together with one-offs and when special care must be taken to apply the correct Crew Skill Factor. The method requires new boats to be allocated an estimated Trial Number.

Specimen Race Three is similar to Specimen Race Two but with cruisers.

Specimen Race Four is the same race as Specimen Race Three but illustrates retrospective *Trial* Number Allocation.

## **SPECIMEN RACE ZERO**

A race with few classes each with several finishers (Numbers and Status taken from the 2002 tables)

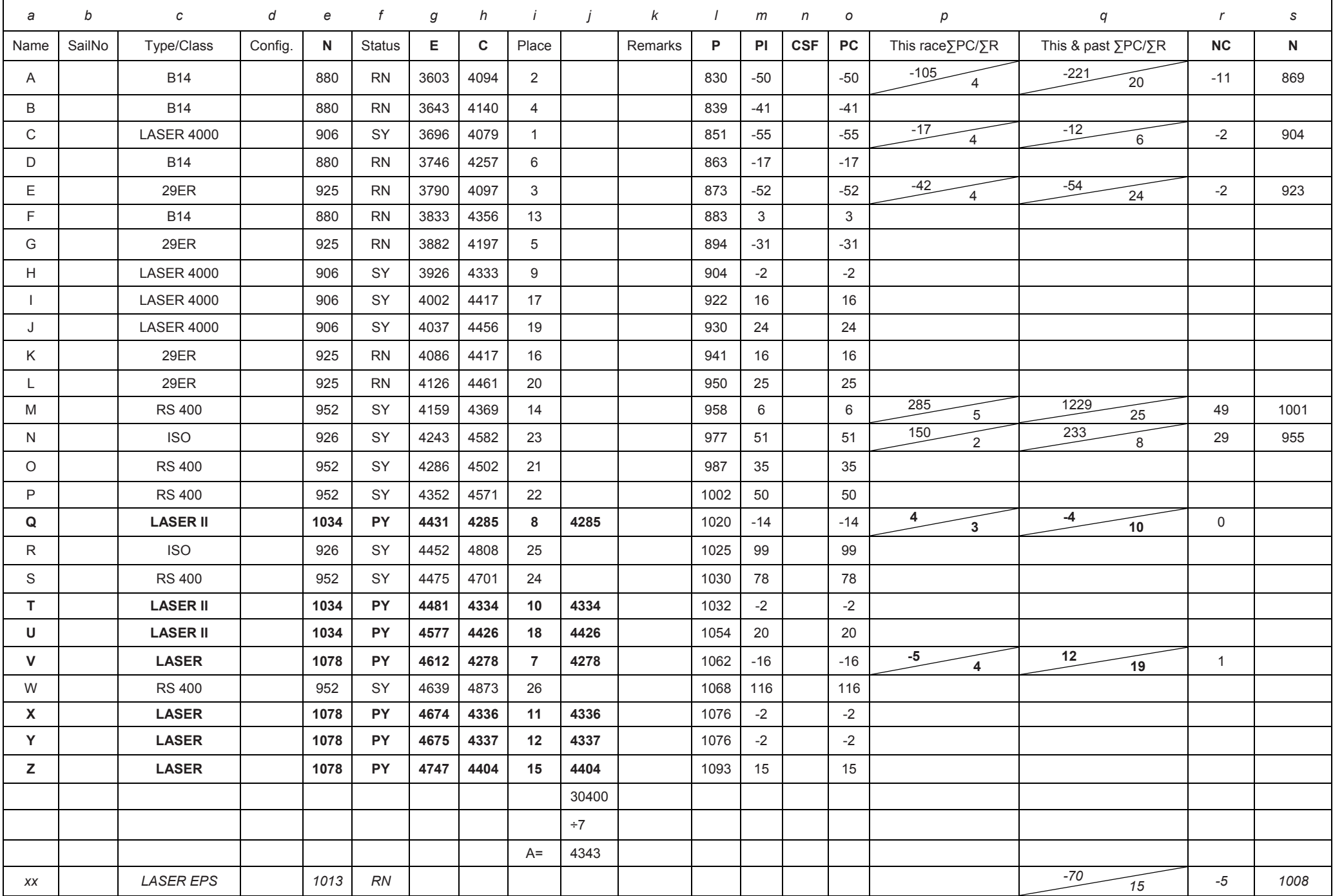

# **SPECIMEN RACE ZERO**

The method below allows a club to make a simple start on analysing races and adjusting Portsmouth Numbers.

The method will not provide ideal Numbers because it ignores 'poor performers', Crew Skill Factor (**CSF**) and other factors, but generally it will give better Numbers than doing nothing or just guessing.

When experience has been gained, the Yardstick Officer can move on to the more sophisticated specimen races which will allow even better Numbers to be set.

### **Steps 1 to 5 produce the race results**

- 1 Enter the boats in the order in which they finish in columns *<sup>a</sup>*, *b*, *c*, *d*, and their Elapsed Times (**E**), in seconds, in column *g*.
- 2 Enter in column *e* for each boat the Portsmouth Number (**N**), which is to be used for calculating the race results. (This Number can be an RYA published Number, or a Club or Trial Number allocated by the race organiser in accordance with the Sailing Instructions.)
- 3 Enter in column *f* each boat's status as Primary Yardstick (**PY**), Secondary Yardstick (**SY**), Recorded Number (**RN**), Club Number (**CN**) or Trial Number (**TN**).
- 4 Using the formula (6.2 page 5):

 **C = E x 1000**

Where **C** = Corrected Time

**E** = Elapsed Time **N** = Portsmouth Number

calculate a Corrected Time (**C**), in seconds, for each boat and enter in column *h*.

5 From the **C**s, give the position of each boat in the race in column *i* (1 to 26 in the example).

#### **This is the race result**

Normally steps 1 to 5 would be completed by the Race Officer, with steps 6 to 19 being completed by the Yardstick Officer.

#### **Steps 6 to 10 gives the performance of the boats**

6 Select and enter in column *j* the **C**s of all the **PY** boats.

If there are no **PY** boats then select and enter in column *j*  the **C**s of all the **SY** boats. If there are no **PY** or **SY** boats then select and enter in column *j* the **C**s of all the **RN**  boats.

7 Calculate the Race Average Time ( **A**) by averaging the **C**s in column *j*.

## **Steps 8 and 9 are not used**

10 Using the formula (6.3 page 5) **P = E x 1000 A** 

> Where **P** = Performance Number **E** = Elapsed Time **A** = Race Average Time

calculate and in column *l* enter a **P** for each boat to the nearest whole number. The **P** is the Number to which the boat has performed in this race.

If steps 1 to 10 have been carried out correctly, the **P**s in column *l* will always be in ascending order.

## **Steps 11 to 17 produce data for the review of Numbers**

- 11 The difference between the **P** in column *l* and the **N** in column *e* is called the Performance Indicator (**PI**) and is entered in column *<sup>m</sup>*, for all boats.
- 12 Specimen Race Zero does not include the effect of Crew Skill Factor (**CSF**) in calculations and so column *n* is ignored and the **PC**, entered in column *o*, is equal to the **PI** entered in column *m*.

## **Steps 13 and 14 are not used**

**N**

15 Enter in column *p*, on the first line of each class, the sum of the **PC**<sup>s</sup> (∑PC)] and the number of boats (∑R) of the class in this race. ∑PC should be entered in the top left hand side of the box and ∑R in the bottom right hand side. For one-off boats or if there is only one boat of a class the ∑PC will equal the **PC** in column *o* and the ∑R will equal 1.

> e.g. for the B 14, ∑PC =  $-50 - 41 - 17 + 3 = -105$  and ∑R = 4. This is entered as - 105/4 in the column *p* box of boat A, the first B 14 in the race.

16 Except for boats with Trial Numbers (**TN** in column *f* ), enter in column *q*, on the first line of each class the sum of the **PC**s (∑PC) and the number of boats (∑R)of the class in this race and the previous races since the last Number review. This will be the sum of the figures entered in column *p* for this race and in column *q* for the previous race for this class.

> e.g. for the B 14,  $\Sigma$ PC = -105 (from this race) -116 (from the previous race) =-221 and  $\overline{R}$  = 4 (from this race) +16 (from the previous race) =  $20$ . This is entered as -  $221/20$ in the column *q* box of boat A, the first B 14 in the race.

For **TN** boats the ∑PC/∑R in column *q* should be the same as the ∑PC/∑R in column *p*, i.e. it should not include data from the previous races.

17 Details of classes and boats which, although not finishers in this race, did finish in previous races are added at the bottom in columns *c*, *d*, *e*, & *q* to be ready for the next race calculations.

e.g. the Laser EPS.

## **Steps 18 and 19 are the review of Numbers**

A review and adjustment of **TN** boats should be undertaken after every race.

A periodic review and, if appropriate, adjustment of **PY, SY, RN** and **CN**  boats should be undertaken at periods determined by the club and as specified in Sailing

Instructions (7.4 page 5).In this specimen race it is assumed that the club undertakes a periodic review of Numbers after every fourth race in which a class is adequately represented. It is also assumed that all classes have been adequately represented for the last four races.

- Note: When adjusting any Portsmouth Numbers, great care should be exercised. The proposed change should only, and truly, reflect the performance of that design of boat on your club's sailing waters and not be because the class has better (or worse) sailors than the club average. Additionally, Primary Yardsticks are Portsmouth Numbers well attested over many years and should not require adjustment. However it is possible that, in your club on your sailing waters, small changes may be necessary to a Primary Yardstick in order to maintain fair relationships between classes. Secondary Yardsticks are also well attested though not as well as Primary Yardsticks, so the same recommendation applies though changes may be made with less reluctance.
- 18 Review of **TN** boats undertaken boat by boat. There are no **TN**  boats in this specimen race so no review is undertaken
- 19 Periodic Review undertaken class by class.

The Number Change (**NC**), entered in column *r* in the first line for each class, is the sum of the **PC**<sup>s</sup> for all boats of the class in the last four races (the number of races since the last periodic review) divided by the total number of races completed by these boats

i.e. the ∑PC as entered in the top left hand side of boxes in column *q* divided by the ∑R as entered in the bottom right hand side of the same box.

For the B14 this is -  $221 \div 20 = -11$  (after rounding).

As there are good **PY** classes in the race (Laser II and Laser) with **NC**s equal or close to zero, these are taken as the 'Yardstick' and no adjustment is made to their Numbers (see 7.2 page 5 and above Note).

For all other classes, including **SY**s (see above Note) the club does adjust Numbers.

The (new) **N,** to be entered in column *s,* is the (old) **N** for this race in column *e*, with **NC** applied. If **NC**  is positive then this should be added to the old **N**. If **NC** is negative it should be taken away from the old **N**

For the B14 this is  $880 - 11 = 869$  which will be applied to all boats in this class for the next four races.

After a periodic Number review ∑PC / ∑R in column *q*  are cancelled (returned to zero) ready for the next race calculations.

# **SPECIMEN RACE ONE**

A race with few classes each with several finishers in which it is assumed that the **CSF** will balance out

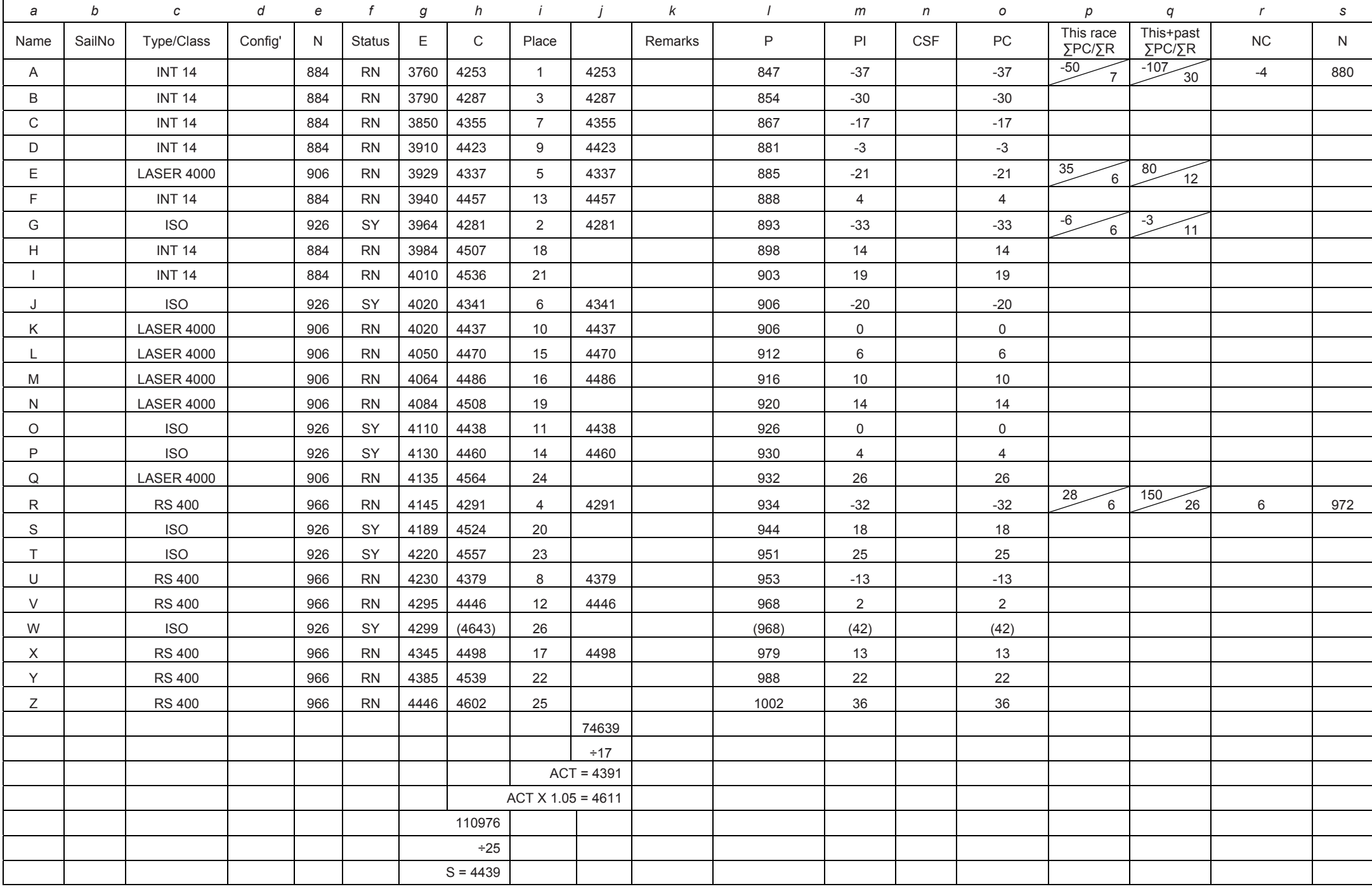

# **SPECIMEN RACE ONE**

A race with few classes each with several finishers in which it may be assumed that the range of Crew Skill Factors (**CSF**) within a class will balance out and so can be ignored. Specimen Race Two illustrates a race with many classes each with few boats in which **CSF** should not be ignored.

#### **Steps 1 to 5 produce the race results**

- 1 Enter the boats in the order in which they finish in columns *a, b, c, d,* and their Elapsed Times (**E**), in seconds, in column *g*.
- 2 Enter in column *e* for each boat the Portsmouth Number (**N**), which is to be used for calculating the race results. (This Number can be an RYA published Number, or a Club or Trial Number allocated by the race organiser in accordance with the Sailing Instructions.)
- 3 Enter in column *f* each boat's status as Primary Yardstick (**PY**), Secondary Yardstick (**SY**), Recorded Number (**RN**), Club Number (**CN**) or Trial Number (**TN**).
- 4 Using the formula (6.2 page 5): **C = E x 1000**

**1 N N** Where **C** = Corrected Time

- **E** = Elapsed Time
- **N** = Portsmouth Number

calculate a Corrected Time (**C**), in seconds, for each boat and enter in column *h*.

5 From the **C**s give the position of each boat in the race in column *i*, (1 to 26 in the example).

#### **This is the race result**

Normally steps 1 to 5 would be completed by the Race Officer, with steps 6 to 19 being completed by the Yardstick Officer.

#### **Steps 6 to 8 avoid 'poor performers' influencing the Standard Corrected Time**

- 6 From the **C**s of **PY**, **SY** and **RN** boats select and enter in column *j* the best performing two-thirds of the fleet (seventeen boats in the example).
- 7 From column *j* calculate an Average Corrected Time (ACT):74639 ÷ 17 = 4391.
- 8 Multiply the ACT by 1.05 = 4611

All boats with **C**s exceeding this figure, in other words more than 5% slower than ACT, are regarded as 'poor performers' and their **C**s bracketed in column *h* (boat W in the example). The times of bracketed boats are not included in the calculation of the Standard Corrected Time (**S**).

#### **Steps 9 to 17 produce data for the review of Numbers**

9 In the specimen race there are no **PY** boats and few **SY** boats and therefore the **S** has been calculated using the **C**s of un-bracketed **SY** and **RN** boats. It is preferable for **S** to be calculated from the **C**s of **PY** and **SY** boats with the **C**s of **RN** boats only used where there are insufficient Yardsticks.

From the un-bracketed times of **SY** and **RN** boats (**PY** and **SY** if there are sufficient) in column *h*, calculate **S** by averaging the **C**s: 110976 ÷ 25 = 4439.

10 Using the formula (6.3 page 5) **P = E x 1000** 

 **S** 

Where **P** = Performance Number

- **E** = Elapsed Time
- **S** = Standard Corrected Time

calculate and in column *l* enter a **P** for each boat to the nearest whole number.

The **P** is the Number to which the boat has performed in this race. **P**s of boats with bracketed **C**s are also bracketed and are not used for adjustment. If steps 1 to 10 have been carried out correctly, the **P**s in column *l* will always be in ascending order.

- 11 The difference between **P** in column *l* and **N** in column *e* is called the Performance Indicator (**PI**) and is entered in column *m* for each boat. **PI**s for boats with bracketed **C**s are also bracketed.
- 12 If there is a sufficient number of boats in a class racing for the effects of different Crew Skill Factors (**CSF**) to balance out, then steps 13 and 14 may be omitted for that class. In this example this is assumed to be the case, so column *n* is ignored and the **PC**, entered in column *o*, is equal to the **PI** entered in column *<sup>m</sup>*. However it would never be wrong to include steps 13 and 14 (see Specimen Race Two).

#### **Steps 13 and 14 are omitted in this race**

15 Enter in column *p*, on the first line of each class, the sum of the **PC**s (∑PC) and the number of boats (∑R) of the class in this race. ∑PC should be entered in the top left hand side of the box and ∑R in the bottom right hand side. 'Poor performers' should not be included in these totals. For one-off boats or if there's only one boat of a class the ∑PC will equal the **PC** in column *o* and the ∑R will equal 1.

e.g. for the International 14,

 $\overline{C}$  = - 37- 30 - 17 - 3 + 4 + 14 + 19 = - 50 and  $\overline{C}$  = 7. This is entered as -50/7 in the column *p* box of boat A, the first International 14 in the race.

16 Except for boats with Trial Numbers (**TN** in column *f*), enter in column *q*, on the first line of each class the sum of the **PC**s (∑PC) and the number of boats (∑R) of the class in this race and the previous races since the last Number review.

This will be the sum of the figures entered in column *p* for this race and in column *q* for the previous race for this class.

e.g. for the International 14,  $\Sigma$ PC = - 50 (from this race) -57 (from the previous race) = - 107 and  $\overline{SR}$  = 7 (from this race) + 23 (from the previous race) = 30.This is entered as - 107/30 in the column *q* box of boat A, the first International14 in the race.

For **TN** boats the ∑PC/∑R in column *q* should be the same as the ∑PC/∑R in column p, i.e. it should not include data from the previous races.

17 Details of classes and boats which, although not finishers in this race, did finish in previous races are added at the bottom in columns *<sup>c</sup>*, *d*, *e*, *f* & *q* to be ready for the next race calculations.

#### **Steps 18 and 19 are the review of Numbers**

A review and adjustment of **TN** boats should be undertaken after every race. A periodic review and, if appropriate, adjustment of **PY**, **SY**, **RN** and **CN** boats should be undertaken at periods determined by the club and as specified in Sailing Instructions (7.4 page 5).In this specimen race it is assumed that the club undertakes a periodic review of Numbers after every fourth race in which a class is adequately represented.

Note: When adjusting any Portsmouth Numbers, great care should be exercised. The proposed change should only, and truly, reflect the performance of that design of boat on your club's sailing waters and not be because the class has better (or worse) sailors than the club average. Additionally, Primary Yardsticks are Portsmouth Numbers well attested over many years and should not require adjustment. However it is possible that, in your club on your sailing waters, small changes may be necessary to a Primary Yardstick in order to maintain fair relationships between classes. Secondary Yardsticks are also well attested though not as well as Primary Yardsticks, so the same recommendation applies though changes may be made with less reluctance.

- 18 Review of **TN** boats undertaken boat by boat. There are no **TN** boats in this specimen race so no review is undertaken
- 19 Periodic Review undertaken class by class.

#### **International 14 - Seven boats with an RN of 884**

As this is the twelfth race in which the class has been adequately represented a Number Change (**NC**) for the class should be calculated and entered in column *r* in the first line for the class. The **NC** is the sum of the **PCs** for all boats of the class in the last four races (the number of races since the last periodic review) divided by the total number of races completed by these boats i.e. the ∑PC as entered in the top left hand side of boxes in column *q* divided by the ∑R as entered in the bottom right hand side of the same box. -107/30 = - 4 after rounding.

As this is an **RN** class the adjustment is made (see above Note).The (new) **N,**  entered in column *s,* is the **N** for this race in column *e*, with **NC** applied. If **NC** is positive then this should be added to the old **N**. If **NC** is negative it should be taken away from the old **N**. For the International 14 this is 884 - 4 = 880.As the club has opted to review Numbers after every fourth race the new **N** is used for the class in the next four races and the ∑PC / ∑R in column *q* are cancelled (returned to zero) ready for the next race calculations.

**ISO - Seven boats (one a 'poor performer') with an SY of 926** As there are no **PY** boats in the fleet and only one **SY** class, this **SY** class is taken as the 'Yardstick' and no adjustment is made to its Number (see 7.2 page 5 and above Note).

#### **Laser 4000 - Six boats with an RN of 906**

As this is the tenth race in which the class has been adequately represented and as the club undertakes a periodic review of Numbers every fourth race, no further action is necessary.

#### **RS 400 - Six boats with an RN of 966**

As this is the eighth race in which the class has been adequately represented a Number Change (**NC**) for the class should be calculated and entered in column *<sup>r</sup>*in the first line for the class. The **NC** is 150 ÷ 26 = 6 after rounding.

As this is an **RN** class adjustment is made (see above Note) with the (new) **N**

entered in column  $s = 966 + 6 = 972$ . As the club has opted to review Numbers after every fourth race the new **N** is used for the class in the next four races and the ∑PC / ∑R in column *q* are cancelled (returned to zero) ready for the next race calculations.

# **SPECIMEN RACE TWO**

A race with several classes and individual boats in which it cannot be assumed that the **CSF** will balance out

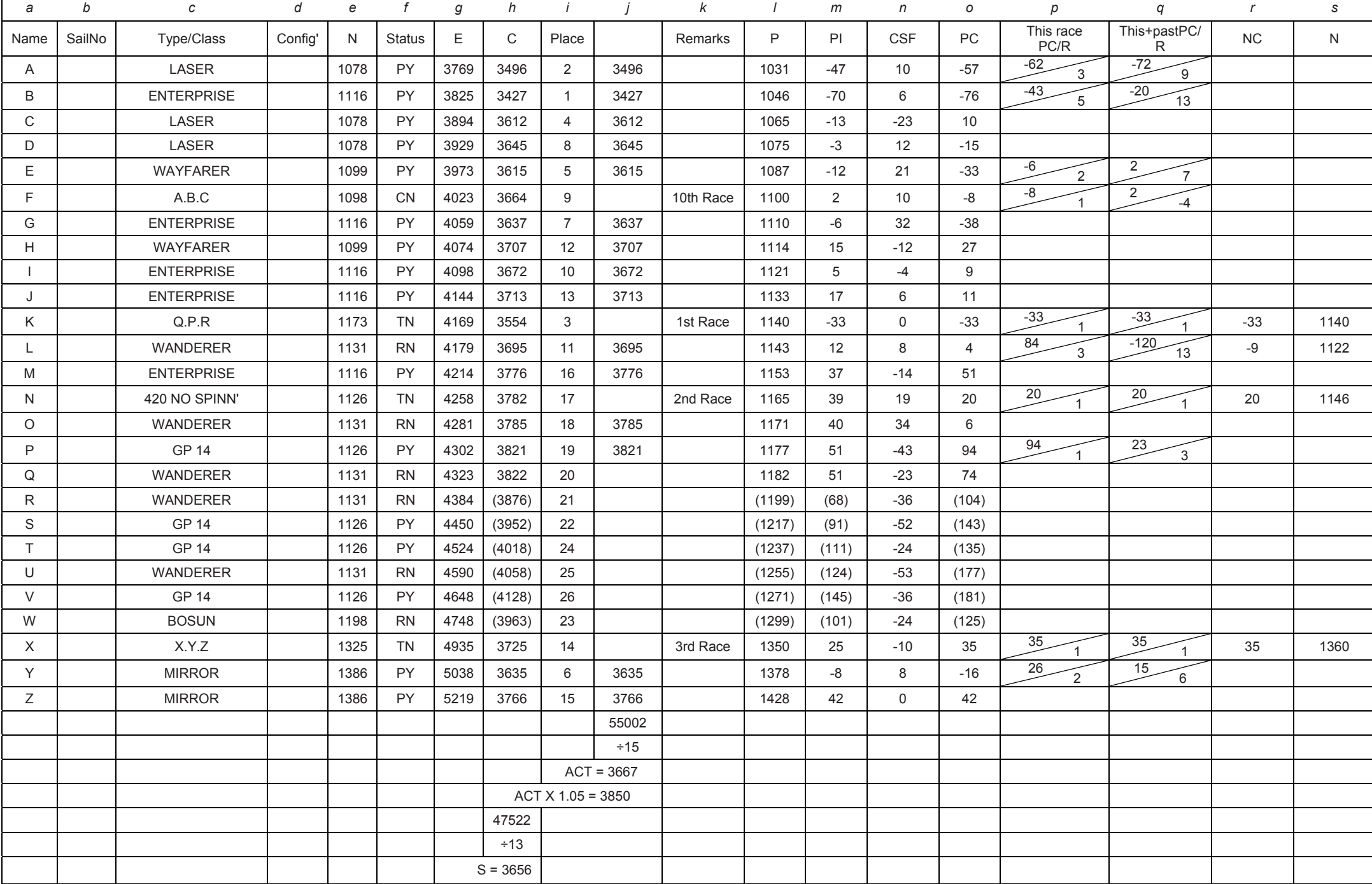

# **SPECIMEN RACE TWO**

A race with many dinghy classes each with few boats in which **CSF** should not be ignored when adjusting Numbers.

#### **Steps 1 to 5 produce the race results**

- 1 Enter the boats in the order in which they finish in columns *a, b, c, d,* and their Elapsed Times (**E**), in seconds, in column *g* and any relevant information, e.g. how many races boats with Trial Numbers have completed, in column *k*.
- 2 Enter in column *e* for each boat the Portsmouth Number (**N**), which is to be used for calculating the race results. (This Number can be an RYA published Number, or a Club or Trial Number allocated by the race organiser in accordance with the Sailing Instructions.)
- 3 Enter in column *f* each boat's status as Primary Yardstick (**PY**), Secondary Yardstick (**SY**), Recorded Number (**RN**), Club Number (**CN**) or Trial Number (**TN**).
- 4 Using the formula (6.2 page 5): **C = E x 1000**

Where **C** = Corrected Time

**E** = Elapsed Time

**N** = Portsmouth Number

calculate a Corrected Time (**C**), in seconds, for each boat and enter in column *h*.

**N**

5 From the **C**s, give the position of each boat in the race in column *i* (1 to 26 in the example).

#### **This is the race result**

Normally steps 1 to 5 would be completed by the Race Officer, with steps 6 to 19 being completed by the Yardstick Officer.

#### **Steps 6 to 8 avoid 'poor performers' influencing the Standard Corrected Time**

- 6 From the **C**s of **PY**, **SY** and **RN** boats select and enter in column *j* the best performing two-thirds of the fleet (fifteen boats in the example).
- 7 From column *j* calculate an Average Corrected Time (ACT):55002 ÷ 15 = 3667
- 8 Multiply the ACT by 1.05 = 3850

All boats with **C**s exceeding this figure, in other words more than 5% slower than ACT, are regarded as 'poor performers' and their **C**s bracketed in column *h* (boats R, S, T, U, V and W in the example). The times of bracketed boats are not included in the calculation of the Standard Corrected Time (**S**).

#### **Steps 9 to 17 produce data for the review of Numbers**

- 9 In the specimen race there are many **PY** boats and therefore the **S** may be calculated from these. If only a few **PY** boats have been racing, then the **C**s of un-bracketed **SY** and **RN** boats also may need to be used. From the unbracketed times of **PY** boats in column *h*, calculate **S** by averaging the **C**s of boats A,B, C,D, E, G,H,I,J,M,P,Y and Z i.e.47522 ÷ 13 = 3656.
- 10 Using the formula (6.3 page 5) P **= E x 1000**

**S**

Where **P** = Performance Number

- **E** = Elapsed Time
- **S** = Standard Corrected Time

calculate and in column *l* enter a **P** for each boat to the nearest whole number.

The **P** is the Number to which the boat has performed in this race. **P**s of boats with bracketed **C**s are also bracketed and are not used for adjustment.

If steps 1 to 10 have been carried out correctly, the **P**s in column *l* will always be in ascending order.

- 11 The difference between **P** in column *l* and **N** in column *e* is called the 18 Review of **TN** boats undertaken boat by boat Performance Indicator (**PI**) and is entered in column *<sup>m</sup>*, for each boat. **PI**s for boats with bracketed **C**s are also bracketed.
- 12 If there is a sufficient number of boats in a class racing for the effects of different Crew Skill Factors (**CSF**) to balance out, then steps 13 and 14 may be omitted for that class. This is NOT the case in this example and so steps 13 and 14 are included.
- 13 The assessed **CSF** for each boat is entered in column *n*. It is shown as negative if the crew would be expected normally to sail a boat faster than its Portsmouth Number.
- 14 As **CSF** should not be allowed to influence the assessment of adjusted Numbers, it needs to be subtracted from the **PI** to give the Provisional Change (**PC**) which is entered in column *o*. Remember that subtracting a negative **CSF** gives a greater **PC** than the **PI**.
- 15 Enter in column *p*, on the first line of each class, the sum of the **PC**s (∑PC) and the number of boats (∑R) of the class in this race. ∑PC should be entered in the top left hand side of the box and ∑R in the bottom right hand side. 'Poor performers' should not be included in these totals. For one-off boats or if there's only one boat of a class the ∑PC will equal the **PC** in column *o* and the ∑R will equal 1.

e.g. for the Wanderer,  $\sum PC = 4 + 6 + 74 = 84$  and  $\sum R = 3$ . This is entered as 84/3 in the column *p* box of boat L, the first Wanderer in the race.

16 Except for boats with Trial Numbers (**TN** in column *f* ), enter in column *q*, on the first line of each class the sum of the **PC**s (∑PC) and the number of boats (∑R)of the class in this race and the previous races since the last Number review. This will be the sum of the figures entered in column *p* for this race and in column *q* for the previous race for this class.

e.g. for the Wanderer,  $\Sigma PC = 84$  (from this race) -204 (from the previous race) = -120 and  $\overline{SR} = 3$  (from this race) + 10 (from the previous race) = 13. This is entered as -120/13 in the column *q* box of boat L, the first Wanderer in the race.

For **TN** boats the ∑PC/∑R in column *q* should be the same as the ∑PC/∑R in column *p*, i.e. it should not include data from the previous races.

e.g. for the Q.P.R., -33/1.

17 Details of classes and boats which, although not finishers in this race, did finish in previous races are added at the bottom in columns *<sup>c</sup>*, *d*, *e*, & *q* to be ready for the next race calculations.

#### **Steps 18 and 19 are the review of Numbers**

A review and adjustment of **TN** boats should be undertaken after every race.

A periodic review and, if appropriate, adjustment of **PY**, **SY**, **RN** and **CN** boats should be undertaken at periods determined by the club and as specified in Sailing

Instructions (7.4 page 5).

In this specimen race it is assumed that the club undertakes a periodic review of Numbers after every fourth race in which a class is adequately represented.

Note: When adjusting any Portsmouth Numbers, great care should be exercised. The proposed change should only, and truly, reflect the performance of that design of boat on your club's sailing waters and not be because the class has better (or worse) sailors than the club average. Additionally, Primary Yardsticks are Portsmouth Numbers well attested over many years and should not require adjustment. However it is possible that, in your club on your sailing waters, small changes may be necessary to a Primary Yardstick in order to maintain fair relationships between classes. Secondary Yardsticks are also well attested though not as well as Primary Yardsticks, so the same recommendation applies though changes may be made with less reluctance.

For **TN** boats a review and adjustment of Number, should be undertaken after every race. The Number Change (**NC**) for each boat should be calculated and entered in column *r*. The **NC** is the **PC** in this race divided by 1 i.e. the ∑PC as entered in the top left hand side of boxes in column *q* divided by the ∑R as entered in the bottom right hand side of the same box.

The (new) **N,** entered in column *s,* is the **N** for this race in column *e*, with **NC**  applied. If **NC** is positive then this should be added to the old **N**. If **NC** is negative it should be taken away from the old **N**

#### **Q.P.R. - One boat with a TN of 1173 in her first race**

For this boat the **NC** is - 33/1 = - 33 so the new **N** is 1173 - 33 = 1140.

**420 No Spinnaker - One boat with a TN of 1126 in her second race**

The **NC** is 20/1 = 20 and the new **N** = 1126 + 20 = 1146.

#### **X.Y.Z- One boat with a TN of 1325 in her third race**

The **NC** is 35/1 = 35 and the new **N** = 1325 + 35 = 1360.

As this is the third race in which this boat has finished without being a 'poor performer', her new **N** should be sufficiently stable to warrant a status change to a **CN** with the ∑PC/∑R in column *q* cancelled (returned to zero) ready for the next race calculation. However, if a club considers appropriate, it would not be wrong to keep the Number as a **TN** and to continue review after every race.

19 Periodic Review undertaken class by class

#### **Laser, Enterprise, Wayfarer, GP 14 and Mirror- all boats with a PY**

As **PY** classes are taken as 'Yardsticks' no adjustment is made to their Numbers (see 7.2 page 5 and above Note).

#### **A.B.C. - One boat with a CN of 1098**

This is the tenth race the boat has completed and as the club undertakes a periodic review of Numbers after every fourth race, no further action is necessary.

#### **Wanderer - Five boats with an RN of 1131**

As this is the twelfth race in which the class has been adequately represented a Number Change (**NC**) for the class should be calculated and entered in column *<sup>r</sup>* in the first line for the class. The **NC** is the sum of the **PC**s for all boats of the class in the last four races (the number of races since the last periodic review) divided by the total number of races completed by these boats i.e. the ∑PC as entered in the top left hand side of boxes in column *q* divided by the ∑R as entered in the bottom right hand side of the same box.  $-120/13 = -9$  after rounding.

As this is an **RN** class adjustment is made (see above Note).

The (new) **N,** entered in column *s,* is the **N** for this race in column *e*, with **NC**  applied. If **NC** is positive then this should be added to the old **N**. If **NC** is negative it should be taken away from the old **N** 

For the Wanderer this is  $1131 - 9 = 1122$ .

As the club has opted to review Numbers after every fourth race the new **N** is used for the class in the next four races and the ∑PC / ∑R in column *q* are cancelled (returned to zero) ready for the next race calculations.

#### **Bosun - One boat with an RN of 1198**

This is the eighth race for the boat but as she is a 'poor performer' this race is discounted as a review race and the ∑PC/∑R from her previous race is carried forward to the next race unchanged.

## **SPECIMEN RACE THREE**

A cruiser race with many individual entries in which it cannot be assumed that **CSF** will balance out.

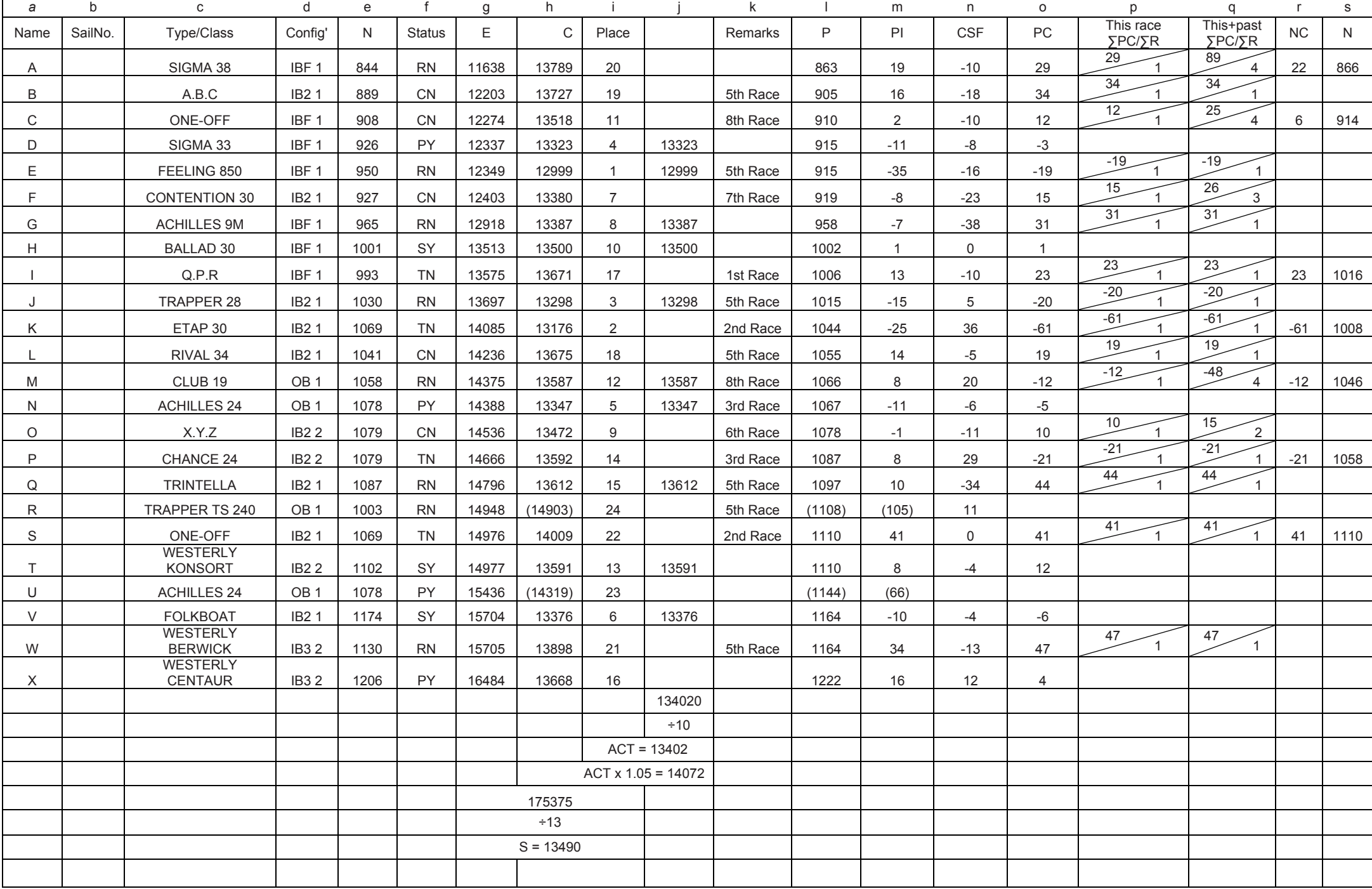

# **SPECIMEN RACE THREE**

A race with many cruiser classes each with few boats in which **CSF** should not be ignored when adjusting Numbers.

#### **Steps 1 to 5 produce the race results**

**Steps 6 to 8 avoid poor performers influencing the Standard Corrected Time**

Steps 1 to 8 should be undertaken using the same method as shown in Specimen Race Two. The ACT =13402. ACTx1.05 = 14072.

#### **Steps 9 to 19 produce data for the review of Numbers**

9 In the specimen race there are few **PY** boats and **SY** boats and therefore the **S** has been calculated using the **C**s of un-bracketed **PY**, **SY** and **RN**  boats. It is preferable for **S** to be calculated from the **C**s of **PY** and **SY**  boats with the **C**s of **RN** boats only used where there are insufficient Yardsticks. From the un-bracketed times of **PY**, **SY** and **RN** boats in column *h*, calculate **S** by averaging the **C**s of boats A,D,E,G,H,J,M,N,Q,T,V,W and X i.e. 175375 ÷ 13 = 13490.

Steps 10 to 14 - should be undertaken using the same method as illustrated in Specimen Race Two.

15 Enter in column *p*, on the first line of each class, the sum of the **PC**s (∑PC) and the number of boats ( $\overline{R}$ ) of the class in this race.  $\overline{S}PC$  should be entered in the top left hand side of the box and ∑R in the bottom right hand side. 'Poor performers' should not be included in these totals. For one-off boats or if there is only one boat of a class the ∑PC will equal the **PC** in column *o* and the ∑R will equal 1.

e.g. for the Sigma 38,  $\Sigma PC = 29$  and  $\Sigma R = 1$ . This is entered as 29/1 in the column *p* box of boat A, the first, and in this example, the only Sigma 38 in the race.

16 Except for boats with Trial Numbers (**TN** in column *f*), enter in column *q*, on the first line of each class the sum of the **PC**s (∑PC) and the number of boats (∑R)of the class in this race and the previous races since the last Number review. This will be the sum of the figures entered in column *p* for this race and in column *q* for the previous race for this class.

e.g. for the Sigma 38, ∑PC =29 (from this race) +60 (from the previous race) =89 and  $\overline{SR}$  = 1 (from this race) + 3 (from the previous race) = 4. This is entered as 89/4 in the column *q* box of boat A, the first, and in this example, the only Sigma 38 in the race.

For **TN** boats the ∑PC/∑R in column *q* should be the same as the ∑PC/∑R in column *p*, i.e. it should not include data from the previous races.

e.g. for the Q.P.R., 23/1.

17 Details of classes and boats which, although not finishers in this race, did finish in previous races are added at the bottom in columns *<sup>c</sup>*, *d*, *e*, *f* & *q* to be ready for the next race calculations.

#### **Steps 18 and 19 are the review of Numbers**

A review and adjustment of **TN** boats should be undertaken after every race.

A periodic review and, if appropriate, adjustment of **PY**, **SY**, **RN** and **CN**  boats should be undertaken at periods determined by the club and as specified in Sailing Instructions (7.4 page 5).

In this specimen race it is assumed that the club undertakes a periodic review of Numbers after every fourth race in which a class is adequately represented.

Note: When adjusting any Portsmouth Numbers, great care should be exercised. The proposed change should only, and truly, reflect the performance of that design of boat on your club's sailing waters and not be because the class has better (or worse) sailors than the club average. Additionally, Primary Yardsticks are Portsmouth Numbers well attested over many years and should not require adjustment. However it is possible that, in your club on your sailing waters, small changes may be necessary to a Primary Yardstick in order to maintain fair relationships between classes. Secondary Yardsticks are also well attested though not as well as Primary Yardsticks, so the same recommendation applies though changes may be made with less reluctance.

#### 18 Review of **TN** boats undertaken boat by boat

For **TN** boats a review and adjustment of Number, should be undertaken after every race.

The Number Change (**NC**) for each boat should be calculated and entered in column *r*. The **NC** is the **PC** in this race divided by 1 i.e. the∑PC as entered in the top left hand side of boxes in column *q* divided by the ∑R as entered in the bottom right hand side of the same box.

The (new) **N,** to be entered in column *s,* is the (old) **N** for this race in column *e*, with **NC** applied. If **NC** is positive then this should be added to the old **N.** If **NC** is negative it should be taken away from the old **N**

#### **Q.P.R. - One boat with a TN of 993 in her first race**

For this boat the **NC** is 23/1 = 23 so the new **N** is 993 + 23 = 1016.

#### **Etap 30 - One boat with a TN of 1069 in her second race**

The **NC** is - 61/1 = - 61 and the new **N** = 1069 - 61 = 1008.

#### **Chance 24 - One boat with a TN of 1079 in her third race**

The **NC** is - 21/1 = - 21 and the new **N** = 1079 - 21 = 1058.As this is the third race in which this boat has finished without being a 'poor performer', her new **N** should be sufficiently stable to warrant a status change to a **CN**  with the ∑PC/∑R in column *q* cancelled (returned to zero) ready for the next race calculation. However, if a club considers appropriate, it would not be wrong to keep the Number as a **TN** and to continue to review after every race.

#### **One-Off (boat S) - One boat with a TN of 1069 in her second race**

The **NC** is  $41/1 = 41$  and the new **N** =  $1069 + 41 = 1110$ .

#### 19 Periodic Review undertaken class by class

This club has few **PY** classes and so has chosen to treat both **PY** and **SY** classes as 'Yardsticks' making no adjustment to their Numbers unless the race analysis indicates inequitably between them (see 7.2 page 5 and above Note).

#### **Sigma 33, Achilles 24 and Westerly Centaur - all boats with a PY**

#### **Ballard 30, Westerly Konsort and Folkboat - all boats with a SY**

As, at this club **PY** and **SY** classes are taken as 'Yardsticks' no adjustment is made to their Numbers (see 7.2 page 5 and above Note).

#### **Sigma 38 - One boat with an RN of 844**

As this is the eighth race the boat has completed without being a 'poor performer' a Number Change (**NC**) should be calculated and entered in column *r*. The **NC** is the sum of the **PC**s for the boat in the last four races (the number of races since the last periodic review) divided by the total number of races completed by the boat i.e. the ∑PC as entered in the top left hand side of boxes in column *q* divided by the ∑R as entered in the bottom right hand side of the same box.  $89 \div 4 = 22$  after rounding.

As this is a **RN** class the adjustment is made (see above Note).

The (new) **N**, in column *s,* is the (old) **N** in column *e*, with **NC** applied = 844 +22 = 866.

As the club has opted to review Numbers after every fourth race the new **N** is used for the class in the next four races and the ∑PC/∑R in column *q* are cancelled (returned to zero) ready for the next race calculations.

#### **Club 19 - One boat with an RN of 1058**

This is the eighth race the boat has completed without being a 'poor performer' so an **NC** of -12 is calculated and entered in column *r*. As this is a **RN** class the adjustment is made (see above Note). The (new) **N** to be entered in column *<sup>s</sup>* is 1058 - 12 = 1046.

The new **N** is used for the class in the next four races and the ∑P /∑R in column *q* are cancelled (returned to zero) ready for the next race calculations.

#### **Feeling 850, Achilles 9m, Trintella, Trapper 28, Trapper TS 240 and Westerly Berwick - All RN boats**

As this is the fifth race which all of these boats have completed without being 'poor performers' and as the club undertakes a periodic review of Numbers every fourth race, no further action is necessary.

#### **A.B.C. - One boat with a CN of 1098**

This is the fifth race the boat has completed without being a 'poor performer' and so no further action is necessary.

#### **One-Off (boat C) - One boat with a CN of 908**

As this is the eighth race the boat has completed without being a 'poor performer' an **NC** of 6 is calculated and entered in column *r*.

As this is a **CN** class the adjustment is made (see above Note).

The (new) **N,** in column *s,* is 908 + 6 = 914 which is used for the class in the next four races and the ∑PC/∑R in column *q* are cancelled (returned to zero) ready for the next race calculations.

#### **Contention 30 - One boat with a CN of 1098**

As this is the seventh race the boat has completed without being a 'poor performer' and as the club undertakes a periodic review of Numbers every fourth race, no further action is necessary.

#### **Rival 34 - One boat with a CN of 1041**

This is the fifth race the boat has completed without being a 'poor performer' so no further action is necessary.

#### **X.Y.Z. - One boat with a CN of 1079**

This is the sixth race the boat has completed without being a 'poor performer' so no further action is necessary.